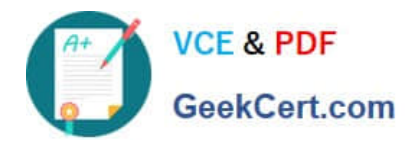

# **1Z0-1073-22Q&As**

Oracle Inventory Cloud 2022 Implementation Professional

## **Pass Oracle 1Z0-1073-22 Exam with 100% Guarantee**

Free Download Real Questions & Answers **PDF** and **VCE** file from:

**https://www.geekcert.com/1z0-1073-22.html**

100% Passing Guarantee 100% Money Back Assurance

Following Questions and Answers are all new published by Oracle Official Exam Center

**C** Instant Download After Purchase **83 100% Money Back Guarantee** 

- 365 Days Free Update
- 800,000+ Satisfied Customers

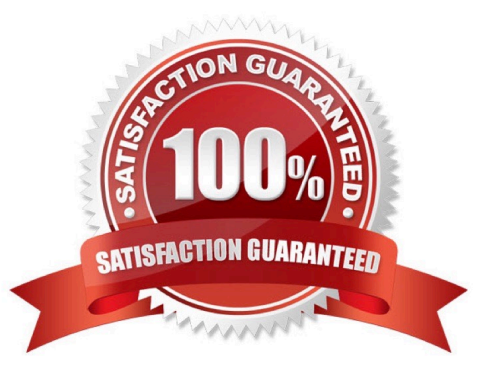

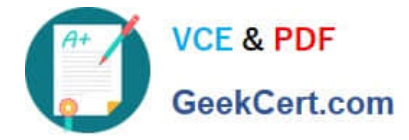

#### **QUESTION 1**

Your company has multiple inventory organizations where goods aretransferred internally. A user has created a new organization but the new organization is unavailable when creating an interorganization transfer.

What is the missing setup?

- A. The destination organization transfer type is In Transit.
- B. Inventory organization data access for users is not set up.
- C. Interorganization Parameters are not set up between the organizations.
- D. The source and destination organization doesn\\'t belong to the same legal entity.

Correct Answer: C

#### **QUESTION 2**

Your customer has a requirement across their 10 warehouses, each with different users. They would like that whenever a warehouse userlogs in, their default warehouse should get populated.

How will you achieve this?

- A. Set the profile option INV\_DEFAULT\_ORG\_ID at role level for each role (different roles for different warehouses).
- B. Set the profile option INV\_DEFAULT\_ORG\_ID at site level.
- C. Set the profile option INV\_DEFAULT\_WHSE\_ID at role level (different roles for different warehouses).
- D. Set the profile option INV\_DEFAULT\_WHSE\_ID at user level for each user.
- E. Set the profile option INV\_DEFAULT\_WHSE\_ID at site level.
- F. Set theprofile option INV\_DEFAULT\_ORG\_ID at user level for each user.

Correct Answer: F

#### **QUESTION 3**

Identify the availability type that is applicable for the item quantities maintained in a unit of measure different from the primary unit of measure and is available for various transactions.

- A. Available
- B. Secondary Available Quantity
- C. Reserved
- D. On Hand

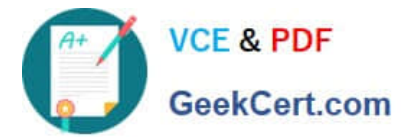

E. Secondary On-hand Quantity

Correct Answer: B

### **QUESTION 4**

Your client wants the purchasers to be able to run the min-max plan for items under their control and then manage the POs created out of these. Which parameters can they use tobe able to do this?

A. From Planner to Planner

- B. From Buyer to Buyer
- C. From Item to Item

D. Sort by

E. Planning Level

Correct Answer: C

#### **QUESTION 5**

You face a supply request exception due to some reason. You realize that youneed to make some changes to the Manage Supply Request Exceptions page.

Which action will you perform?

A. Update the supply request and submit it. The errors will be resolved automatically.

B. The supply request can be updated using a third-partyapplication only.

C. Update the supply request and make sure errors are resolved before resubmitting it.

D. The supply request cannot be updated. The only way is to resolve the error in the source application and resubmit the request.

Correct Answer: D

[Latest 1Z0-1073-22 Dumps](https://www.geekcert.com/1z0-1073-22.html) [1Z0-1073-22 VCE Dumps](https://www.geekcert.com/1z0-1073-22.html) [1Z0-1073-22 Braindumps](https://www.geekcert.com/1z0-1073-22.html)